## technique tutorial

## X-Carve – Preparing to Cut

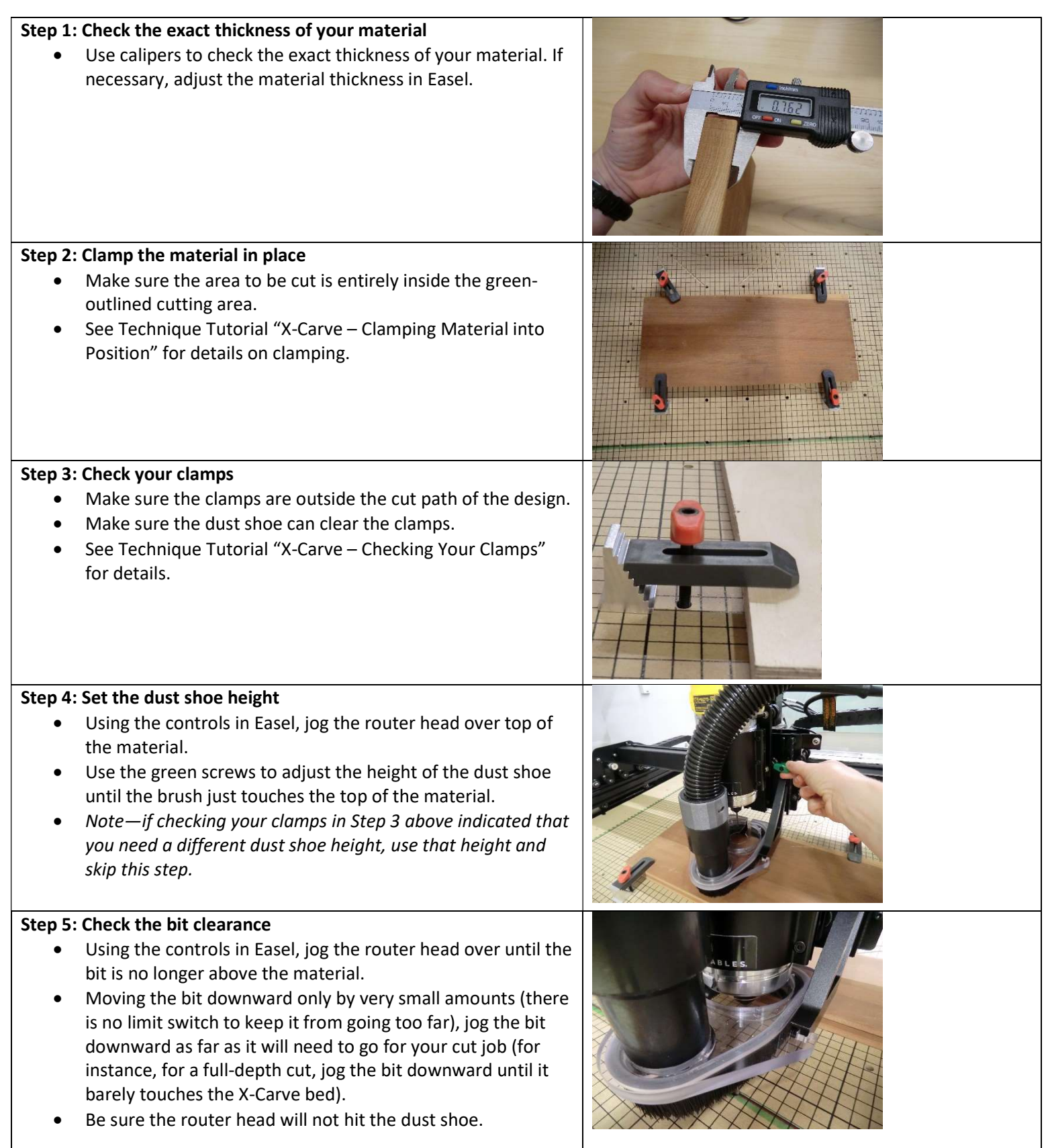

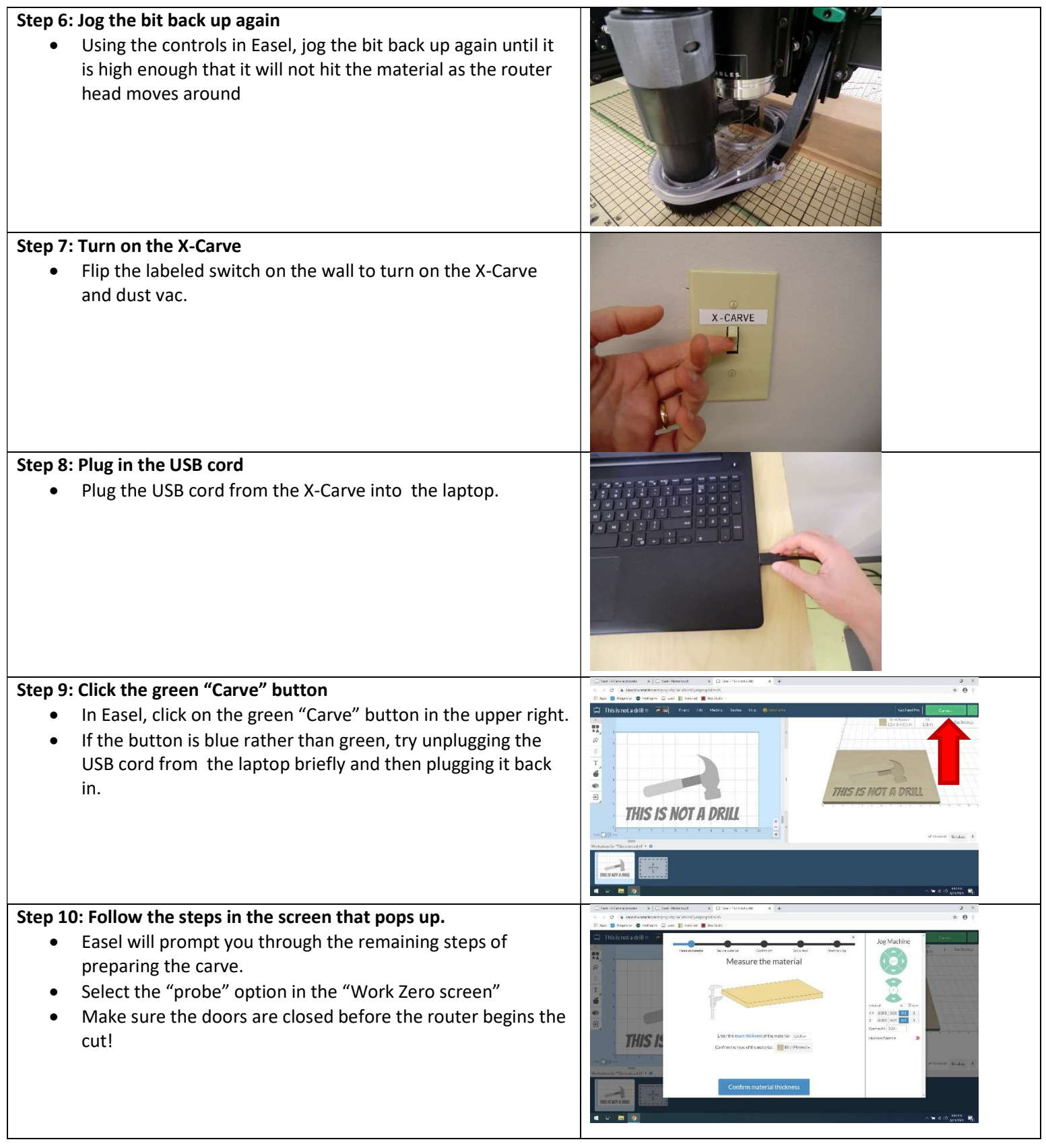